## GET STARTED WITH JACQUARD™

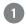

Download and open the Jacquard app to enable your jacket

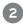

Plug the Jacquard snap tag into a USB port to activate it

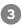

When prompted, attach the Jacquard snap tag to your jacket

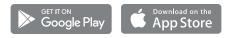

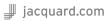